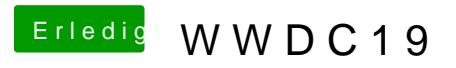

Beitrag von DSM2 vom 3. Juni 2019, 18:59

Hier gibt es schon das Intro